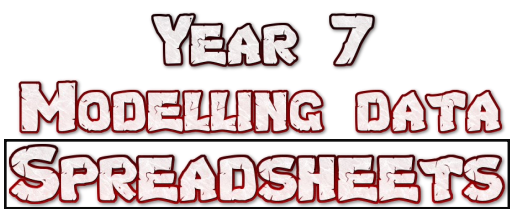

**Spreadsheets** are used to model data.

That means that they can be used to perform calculations on data and make predicts.

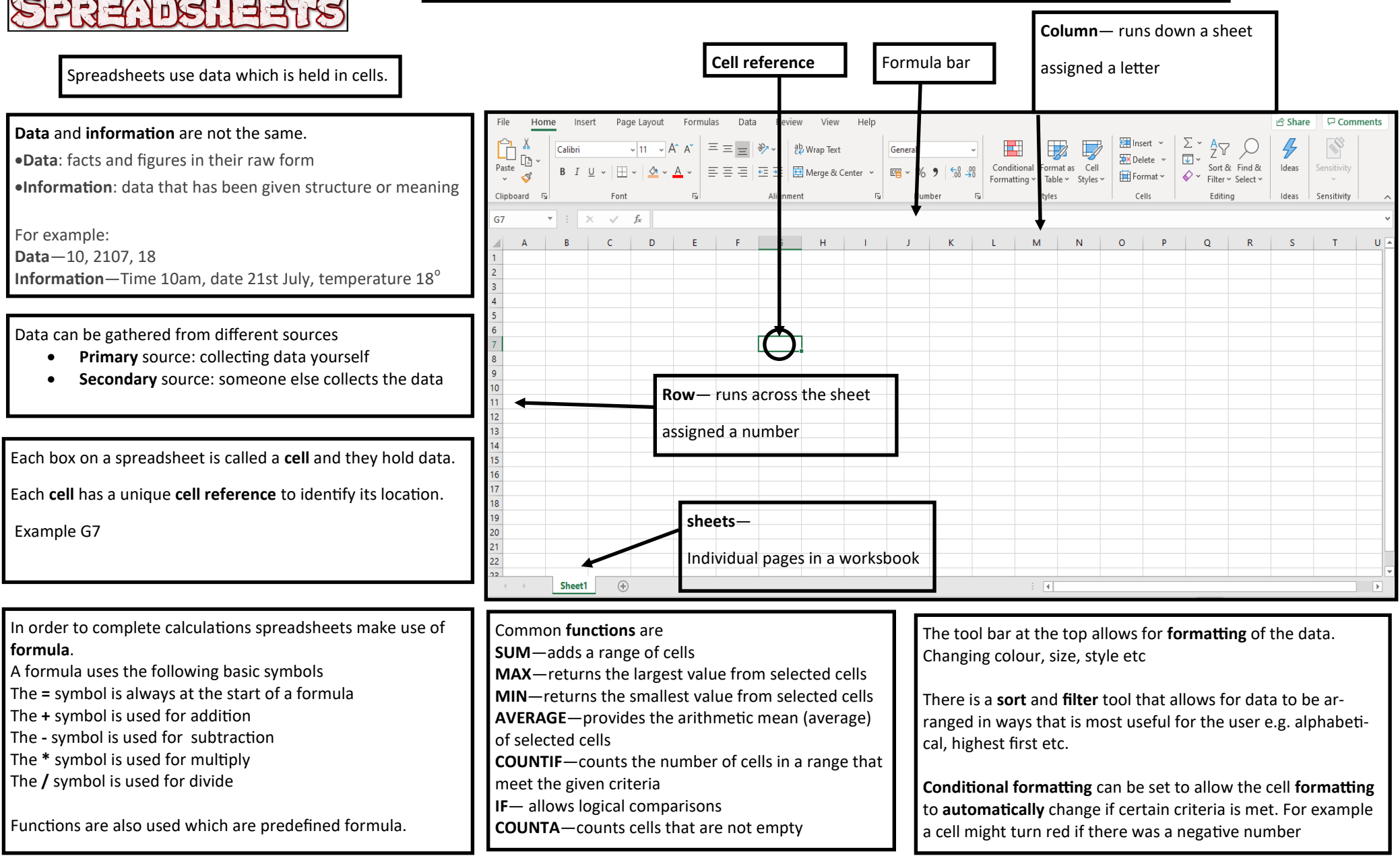